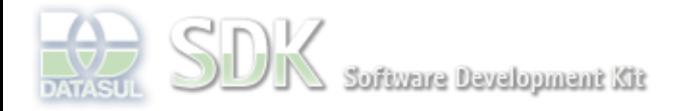

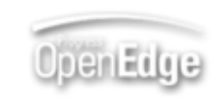

Search

Dashboard > SDK - Software Development Kit - v.1.0 > … > Área do Desenvolvimento > Projetos > Tools > Tools Library > Metadados > FAQ > Como obter a chave do registro Pai, em um CRUD Filho via ABL Script?

Log In

 **Home**

Específicos Flex Getting Started Java Processo Datasul Progress Tools Trilhas User **Page Operations** 

**Browse Space** 

## SDK - Software Development Kit - v.1.0

## **Como obter a chave do registro Pai, em um CRUD Filho via ABL Script?**

Added by Claudio Montenegro, last edited by Claudio Montenegro on Mai 04, 2011 (view change) Labels (None)

## **No CRUDFreeForm**

 Ler os valores da(s) chave(s) diretamente no Dataset do formulário Pai, conforme exemplo a seguir:

```
/* Script "CRUDcampanha_acao.onDetailFormShow", formulário filho de CRUDcampanha */
/* Declarar uma referencia para o Dataset do Pai*/
DEFINE VARIABLE parentDataset AS DATASET.
DEFINE VARIABLE chavePai AS INTEGER.
/* Utilizar a função GETFIELD() para obter o valor dos campos chave */
chavePai = parentDataset:GETFIELD("num_id").
DISPLAY chavePai.
```
## **No CRUD Antigo**

No ABL Script de algum evento do CRUD filho, crie uma variável conforme exemplo abaixo:

DEFINE SHARED VARIABLE crud\_master\_pk\_numId AS CHARACTER.

- Não precisa utilizar o comando NEW SHARED, pois essa variável já existirá em memória.
- O tipo da variável tem que ser CHARACTER.

- O nome da variável tem que ser **"crud\_master\_pk\_"** + **nomePK**. Onde **nomePK** é o nome do campo chave na entidade Pai.
- Caso a entidade pai possua chave composta, declare uma variável para cada campo chave.
- Caso a entidade pai possua chave composta e um ou mais campos da chave sejam do tipo Zoom, o nome da variável deverá ser composta da seguinte forma: **"crud\_master\_pk\_"** + **nomePkZoom**. Onde **nomePkZoom** é o nome do campo chave na entidade relacionada(Zoom).

Exemplo: suponha uma entidade chamada **Pai** que tenha os seguintes campos na chave: **codTipoPai** e **dataCri**. Onde **codTipoPai** vem da entidade **TipoPai** (Zoom), onde sua chave é o campo **codTipo**. Nos CRUDs filhos, teremos disponíveis as seguintes variáveis representando a entidade Pai: **crud\_master\_pk\_codTipo** e

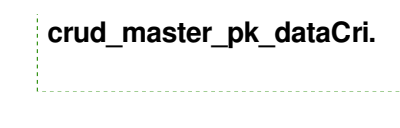

**Add Comment** 

Powered by Atlassian Confluence 2.8.0, the Enterprise Wiki. Bug/feature request - Atlassian news - Contact administrators